**Free Photoshop CS2 Full Version** 

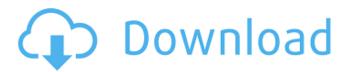

# Adobe Photoshop Cs2 Download Gratis PC/Windows [Updated]

Photoshop Elements is another similar program for beginners and designed to use with photo and video. While the price is higher than using Photoshop Lightroom, it's a great alternative if you are looking for a streamlined photo editing tool. It is also intended for non-professionals so has fewer bells and whistles and a more basic user interface. Photoshop Express, originally a free program that arrived with the new Mac operating system, is designed for the photographer on the go who wants to edit photos, put them into albums, and more. The industry standard image editor Adobe Photoshop is a heavyweight program that is loaded with features but also requires some investment in both time and money. If you're a casual user, it may be sufficient to use any of the free software options listed in this chapter, such as Picasa, IrfanView, or GIMP. The next three sections walk through the Photoshop workflow from beginning to end, with the final section providing more details about editing, photo organization, and online tools. Organizing the Software Photoshop offers two different types of user interfaces. These are the desktop view and the Creative Cloud view. A lot of the time, you will work in the desktop view, which you can access through the Tools panel on the right. You can also access any Photoshop features you need from within any Adobe product, from a camera, a smartphone, or a camera or smartphone app, simply by right-clicking. The Photoshop interface and workflow is geared toward working with a single image. The desktop view has tabs at the top that allow you to work with multiple image files, while the Creative Cloud view has tabs at the top and a tab for each project. You can also easily copy and paste files. You may also need to work with your images on a computer other than your main computer. You can view images on a portable hard drive such as an external hard drive, or you can load them onto a thumb drive and view them on your computer. When you are ready to send your images to the print house or post them on the web, you can save them directly from Photoshop into a jpeg or RAW file. Creating A New Document After you open Photoshop, you'll be greeted with the New Document window (see Figure 3-1). Photoshop offers many options in the New Document window, including the ability to change the size of the area available to work on, the resolution, and the color mode.

### Adobe Photoshop Cs2 Download Gratis Product Key Full Download [Latest] 2022

The tools and features in Photoshop Elements are designed to be easier to use, making digital photo editing more fun. PS Elements 10 also includes Adobe Camera Raw, the most accurate and flexible image-processing software for RAW files available.1. Technical Field The present disclosure relates to a tracking method, a video tracking method and a video processing device, and more particularly to a tracking method, a video tracking method and a video processing device capable of efficiently computing a tracking value. 2. Description of Related Art Tracking, which is a process of computing a transformation from a source image to a target image, is a key operation of various forms of automatic target tracking software and systems. Generally, the tracking process is essentially divided into two steps, i.e., the source feature extracting and matching step and the target matching step. In the source feature extracting and matching step, the source features of the source image are extracted, and a transformation from the source feature to a target feature is computed. Then, in the target matching step, a transformation from the target feature to the target image is computed based on the transformation of the source feature to the target feature, so as to track the target image. FIG. 1 is a schematic view showing a conventional video tracking process. For example, for a moving object, only part of the target image is shown, and the left part of the target image 10 is in the background. Therefore, the left part 10a of the target image 10 can be determined, and only the right part 10b of the target image 10 is observable. In the conventional tracking process, a part of the source image 12 is selected as a source image and a feature is extracted in the source image 12. Then, based on the feature of the source image 12, a matching process is performed on the target image 10. However, in the matching process, the position of the feature of the source image 12 needs to be determined and is operated with a partial position of the target image 10. Therefore, in the conventional video tracking process, the source image 12 and the target image 10 are sequentially compared with each other. However, the conventional tracking process is inefficient. Therefore, it is desired to provide an improved tracking method, a video tracking method and a video processing device which overcome the above-mentioned limitations. O: How to get records with minimum id using Lambda? I have a table in my database with following 3 records: lidlnamelparentidl 05a79cecff

# Adobe Photoshop Cs2 Download Gratis Crack + With Key

Cephalic phase insulin secretion. Cephalic phase is a physiologic stimulus that can induce insulin secretion. It can be demonstrated by testing with the intravenous glucose test in the absence of exogenous insulin. In the normal human we have shown that the amount of insulin released in response to this stimulus is relatively modest when glucose concentrations are in the range of those that stimulate insulin secretion. The mild nature of the stimulus may explain why the data obtained when the intravenous glucose test is used to study insulin secretion is similar to that obtained by studying patients with diabetes.package org.broadinstitute.hellbender.tools.funcotator.htsjdk; import java.io.IOException; import java.io.InputStream; import java.nio.charset.StandardCharsets; import org.broadinstitute.hellbender.tools.funcotalOI [ private final byte[] funcoidBytes; public CustomFuncoID(InputStream input) throws IOException { funcoidBytes = getBytes(input); } @Override public FuncoID clone() { return new CustomFuncoID(inputStreamBytes()); } private byte[] inputStreamBytes() { return new CustomFuncoID(funcoidBytes.clone()); } @Override public FuncoID getBytes() { return new CustomFuncoID(funcoidBytes.clone()); } @Override public String getName() { return new String(funcoidBytes, StandardCharsets.UTF\_8); } @Override public String getUnicodeName() { return new String(funcoidBytes, StandardCharsets.UTF\_8); } @Override

### What's New in the Adobe Photoshop Cs2 Download Gratis?

Duplicate Layers lets you create and delete multiple copies of the same layer. Illustrator is Adobe's vector graphics editor and is used to create raster graphics (also called bitmaps) in web designs. The Create a Vector Mask tool allows you to create vector masks (transparent shapes that can be expanded) that can be used to mask out areas of an image. The Magic Wand tool allows you to select an area of an image by clicking on it. The tool works similar to a magnet. If the surrounding pixels in the image match the color of the color selected in the Magic Wand tool, those pixels are also selected. The Path Selection tool allows you to modify a path's path points. It lets you change the points that define the path's corners and curves. This can be useful for making text look more realistic. The Pen tool lets you draw paths using points. Once you draw a path with the Pen tool, you can also modify that path by adjusting the position of the pen. The Rectangle and Ellipse tools allow you to draw square or circular shapes. The Rectangle tool can also be used to create and edit rectangular selections. The Text tool lets you create and edit text. In the Preferences window of Photoshop, you can adjust the way the program behaves and shows you more information about an image or brush setting. The window also shows you how much memory the program is using and how much is free. You can adjust all kinds of settings in the Preferences window, but you can do so only if you are an administrator. Keyboard shortcuts are a way to quickly move through menus and perform tasks. Many Photoshop commands can be performed using keyboard shortcuts: The shortcut for access all brushes is Option + F. The Command + F keyboard shortcut displays the Brush panel, which lists all of the brushes in the program. The shortcut for access the Brush Picker is Ctrl + T. The command Ctrl + T also lets you access the Tool Palette. The shortcut for access the Brush Settings window is Ctrl + B. The command Ctrl + B displays the Brush Settings window. The shortcut for access the Brush Loader is Ctrl + U. The command Ctrl + U displays the Brush Loader window, which lists all of the brushes in the program. The shortcut for access the Brush Options is Alt + B. The command Alt + B also displays the Brush Options window. The shortcut for access the Brush

# **System Requirements:**

Processor: Intel(R) Core(TM) i3-2310M CPU @ 2.10GHz Memory: 4GB RAM Graphics: Microsoft DirectX 9.0 compatible graphics card DirectX: Version 9.0 Hard Disk Space: 2.5GB Other: Windows 7 or newer Screenshots: Disclamer: Game is a mere port of a third-party game with same title of 'Broken Sword: The Cradle of Life'. We do not own the

Related links:

https://aalcovid19.org/adobe-photoshop-64-bit/ http://boardingmed.com/?p=18434 https://lms.igears.com.hk/ywb/blog/index.php?entryid=2886 https://amazeme.pl/wp-content/uploads/2022/07/assorted\_brushes\_photoshop\_download.pdf http://trabajarenlafrater.com/wp-content/uploads/2022/07/overlays for photoshop free download.pdf https://www.romashopcity.com/wp-content/uploads/2022/07/Free Trial for Adobe Photoshop.pdf https://artienz.com/upload/files/2022/07/o6MwJDO8vhESGwm1Dwv5\_01\_8b308cb5309a08010c4e42c852a754da\_file.pdf https://morning-atoll-17383.herokuapp.com/mariocta.pdf https://6v9x.com/wp-content/uploads/2022/07/Free Birthday Card templates.pdf http://touchdownhotels.com/wp-content/uploads/2022/07/Photoshop\_CC\_2017\_Download\_Image\_Brushes.pdf http://travelfamilynetwork.com/?p=20476 https://xn--80aagyardii6h.xn--p1ai/adobe-photoshop-2019-free-download-full-version-for-windows-10-8-8-1/ http://www.giffa.ru/who/download-free-photoshop-7/ http://amlakalef.com/wp-content/uploads/2022/07/portraiture\_plugin\_for\_photoshop\_cc\_2021\_free\_download\_crack.pdf https://santoshkpandey.com/download-photoshop-portable-cs6/ https://firmy.radom.pl/advert/water-brush-paints/ https://generalskills.org/%fr% https://pes-sa.com/sites/default/files/webform/photoshop-cs5-free-download-for-windows-10-32-bit.pdf https://claverfox.com/advert/smtp-server-provider-best-smtp-server-provider-in-india/

https://www.rightjets.com/wp-content/uploads/2022/07/download\_edit\_gambar\_photoshop.pdf